## List of Data Types

Agiloft supports a wide range of different kinds of fields, called data types. In addition to native text and numeric fields, you can create complex fields by uniting other fields, and create linked fields that refer to other fields in the same or a different table. Each of the available field types is described below.

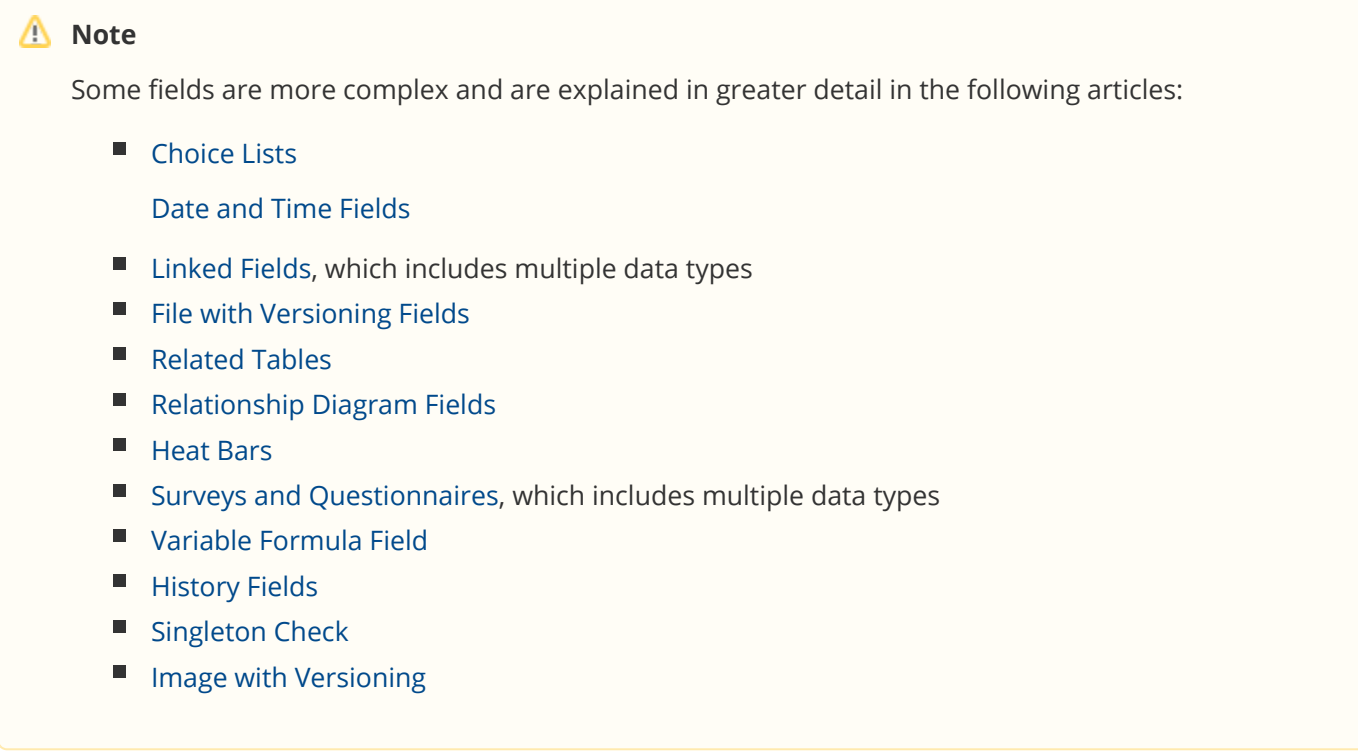

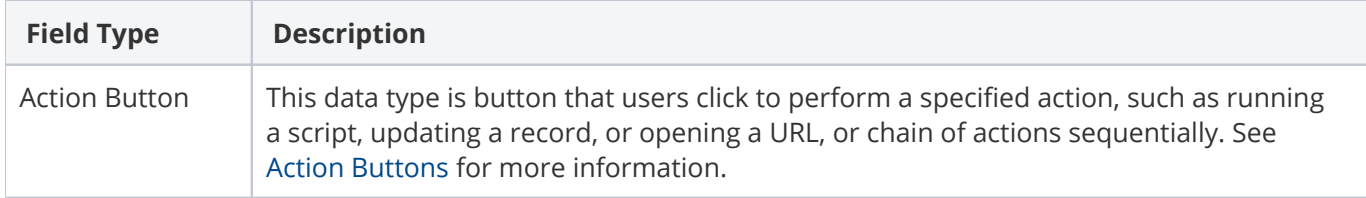

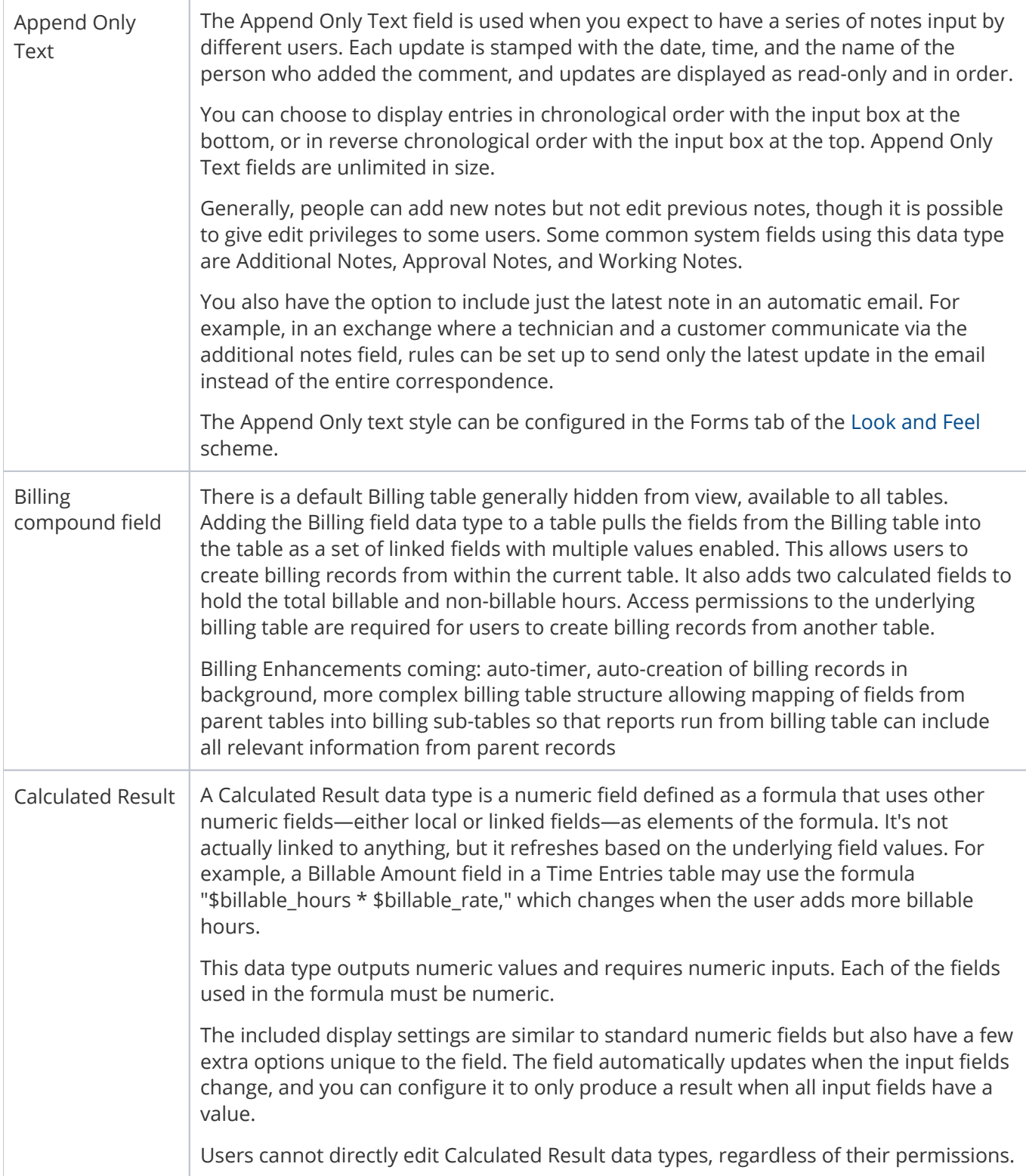

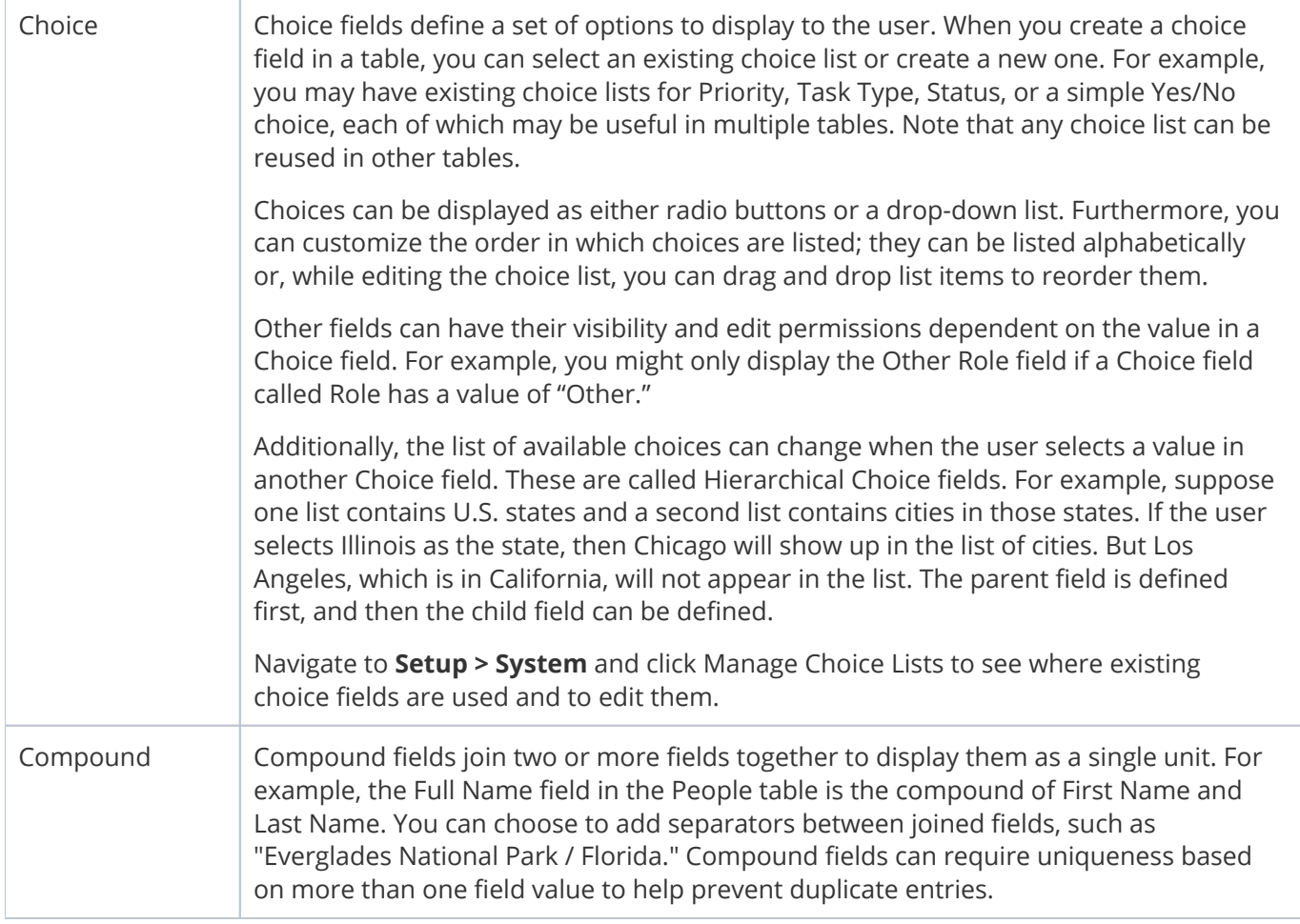

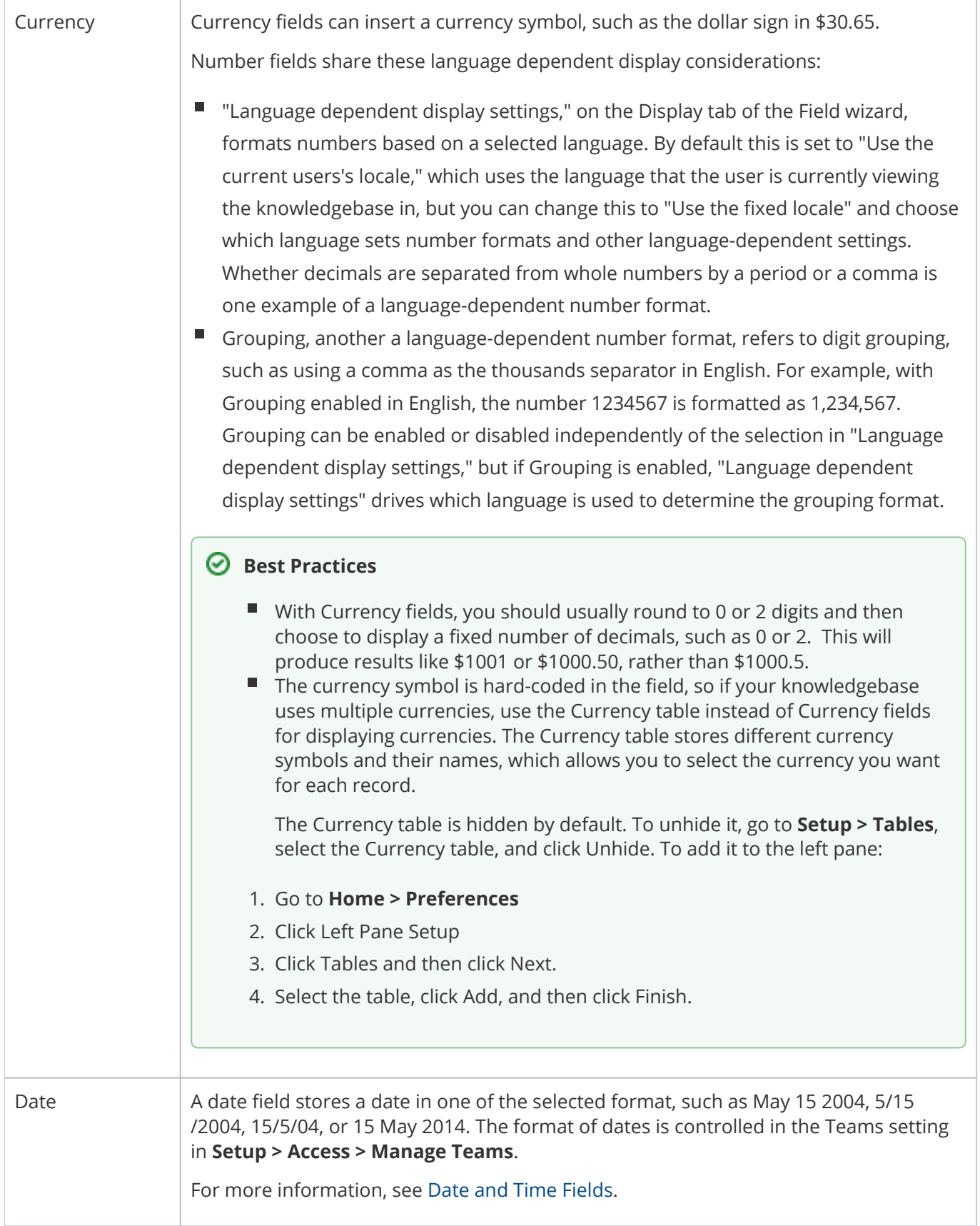

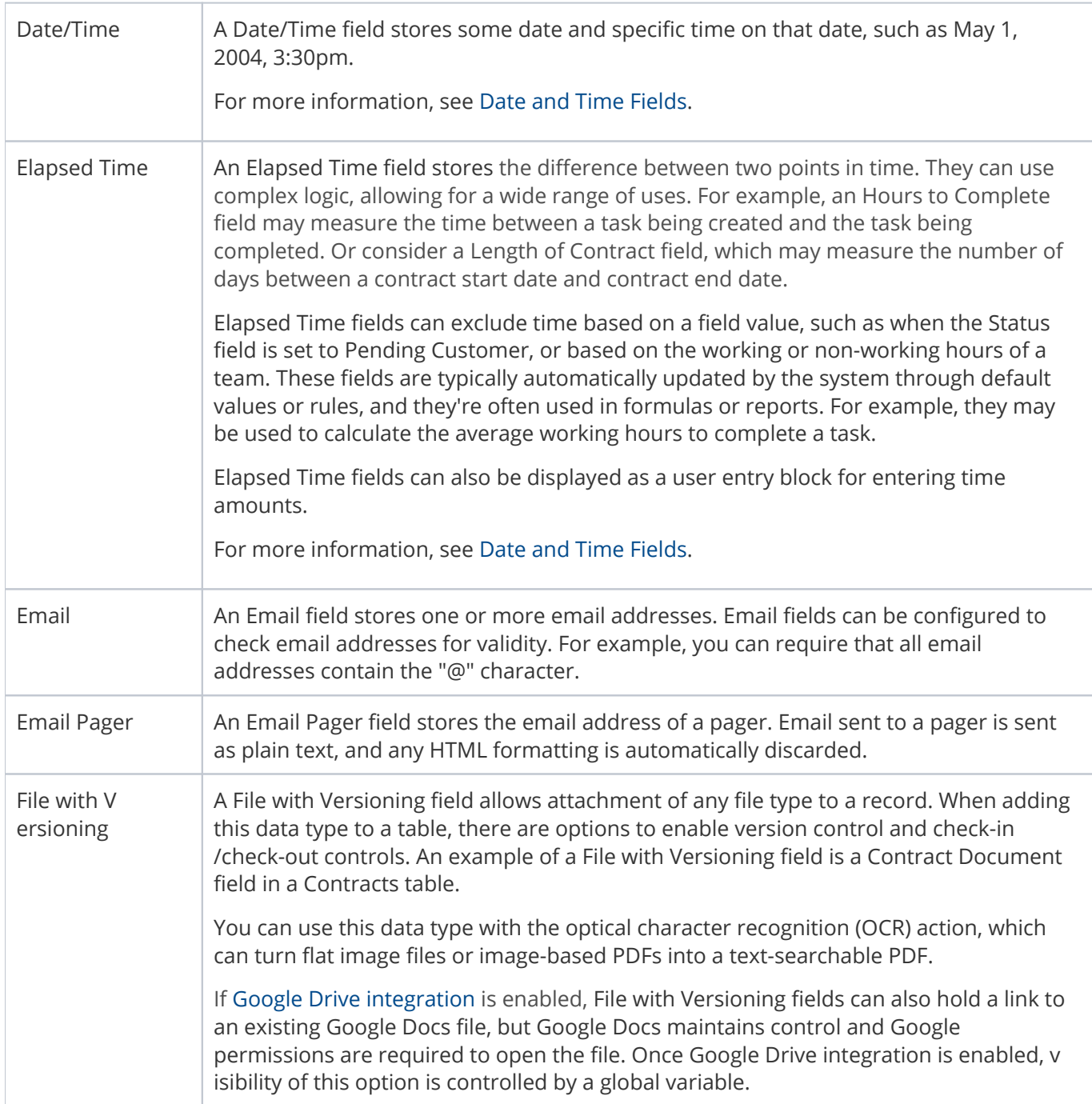

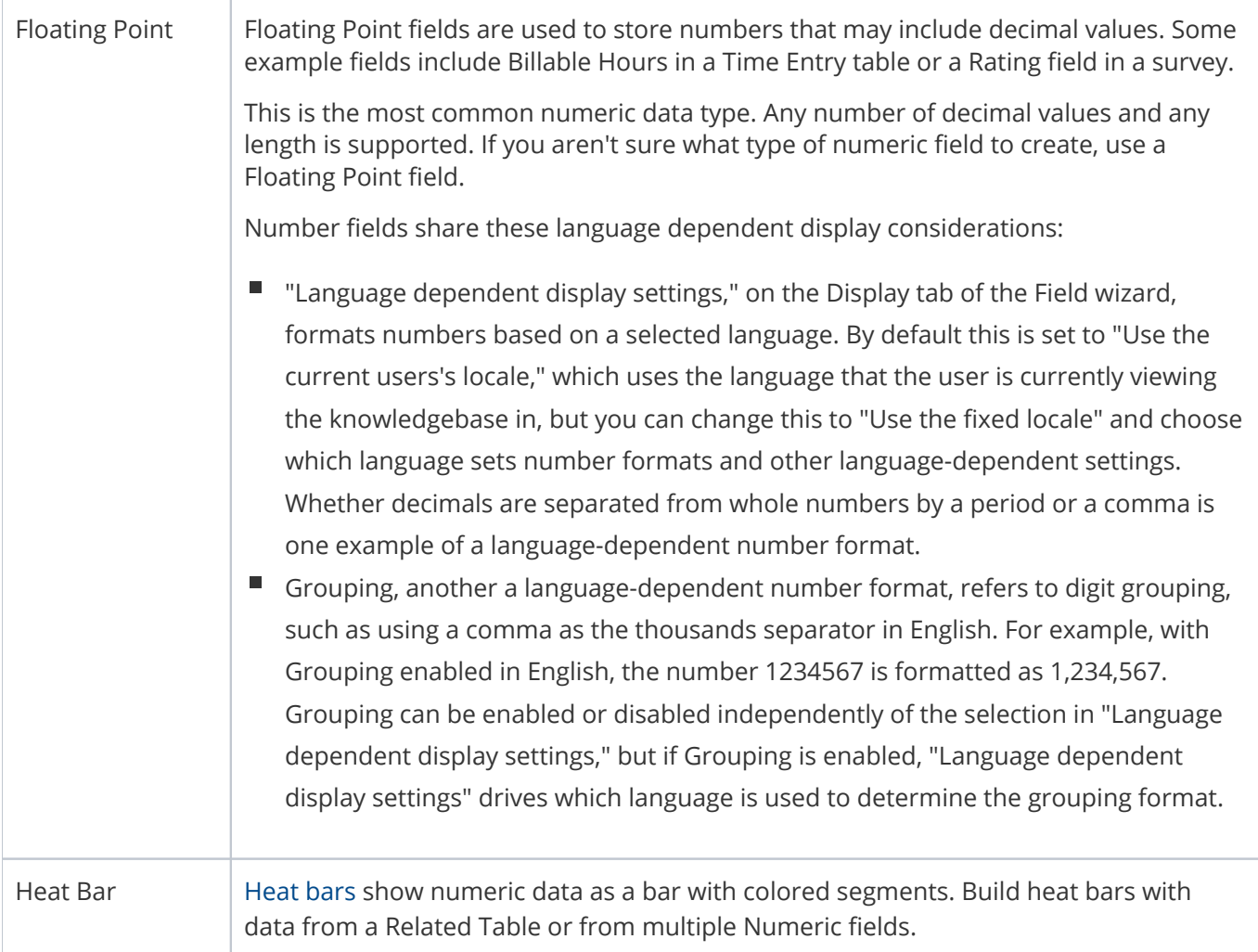

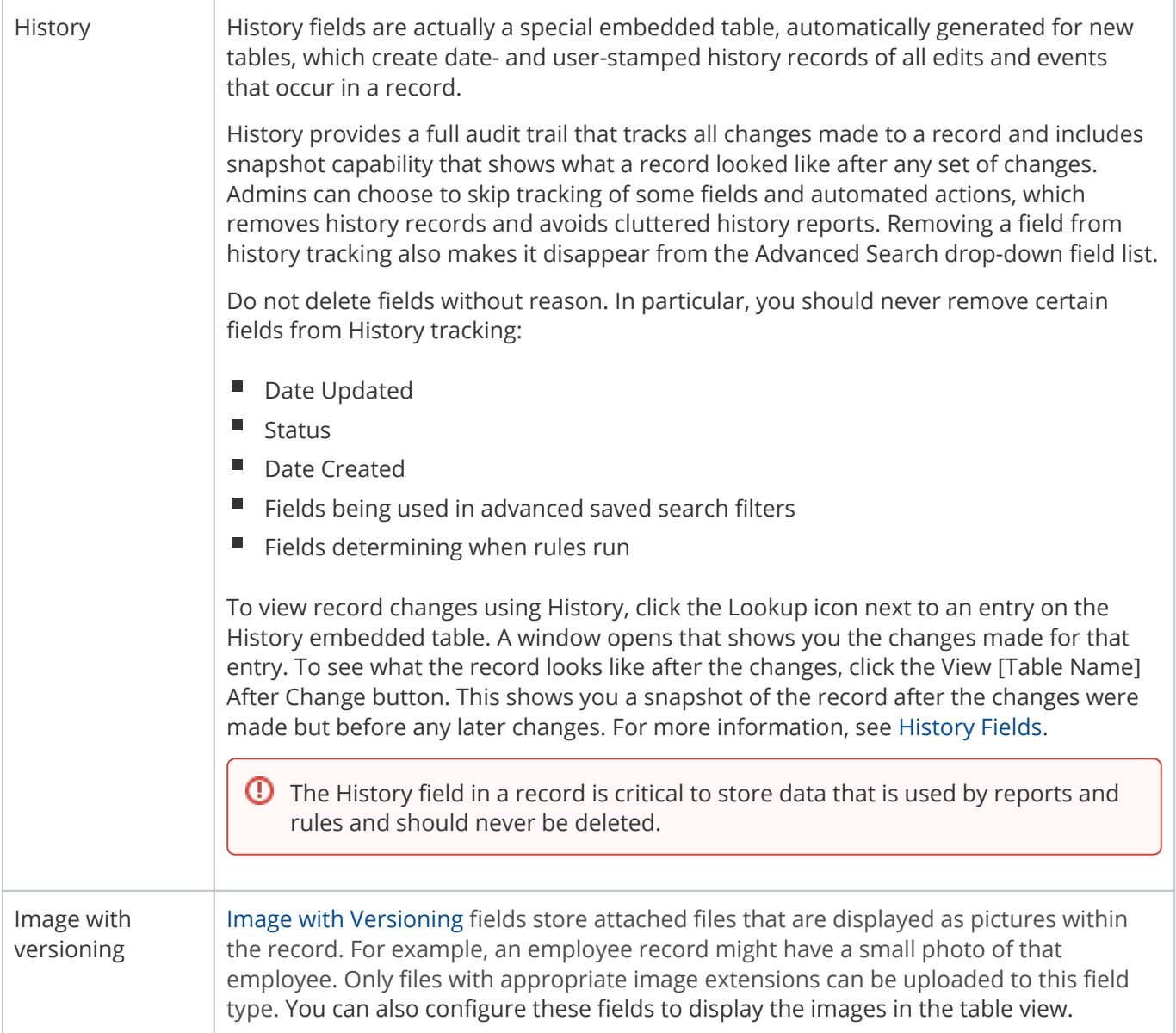

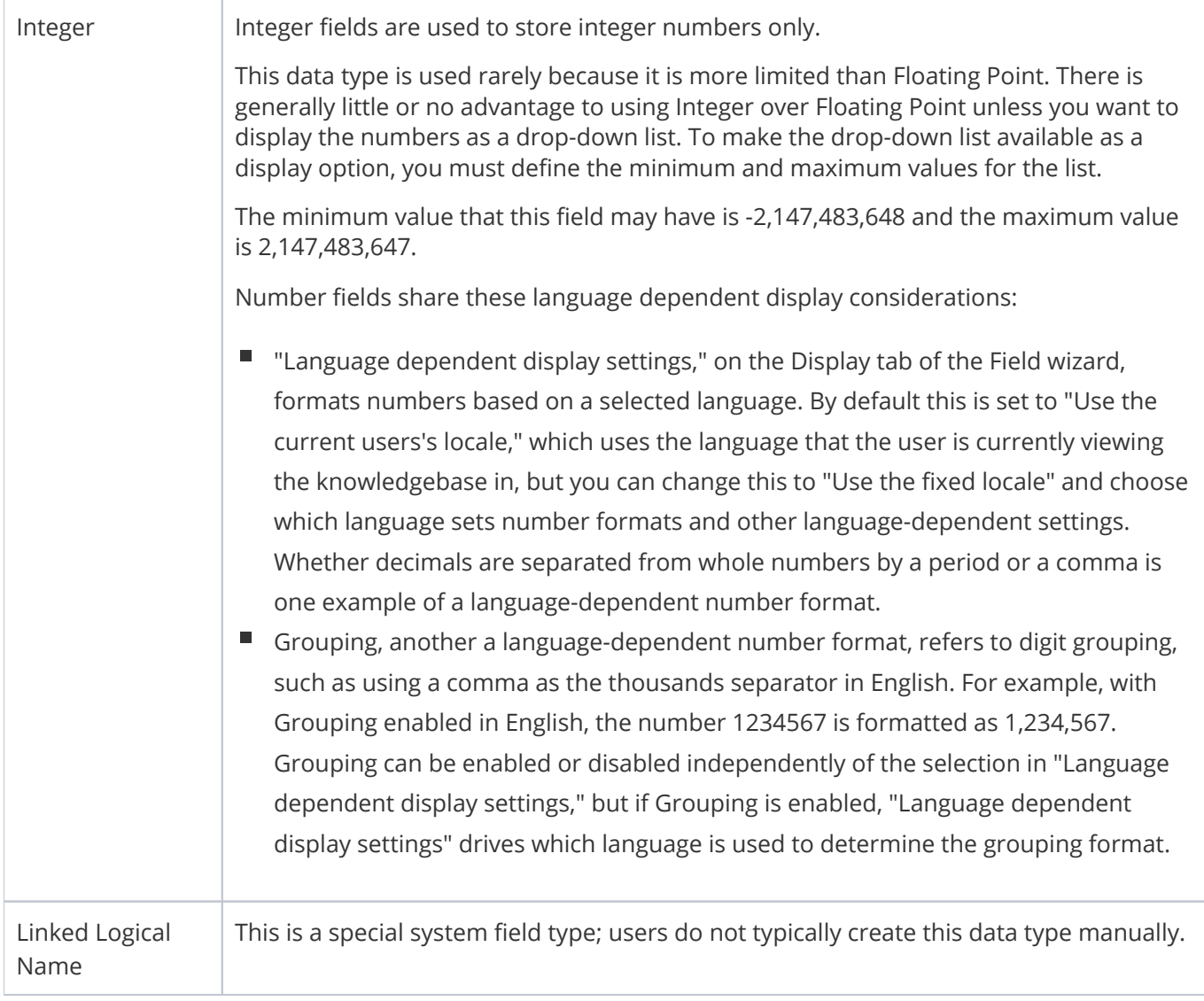

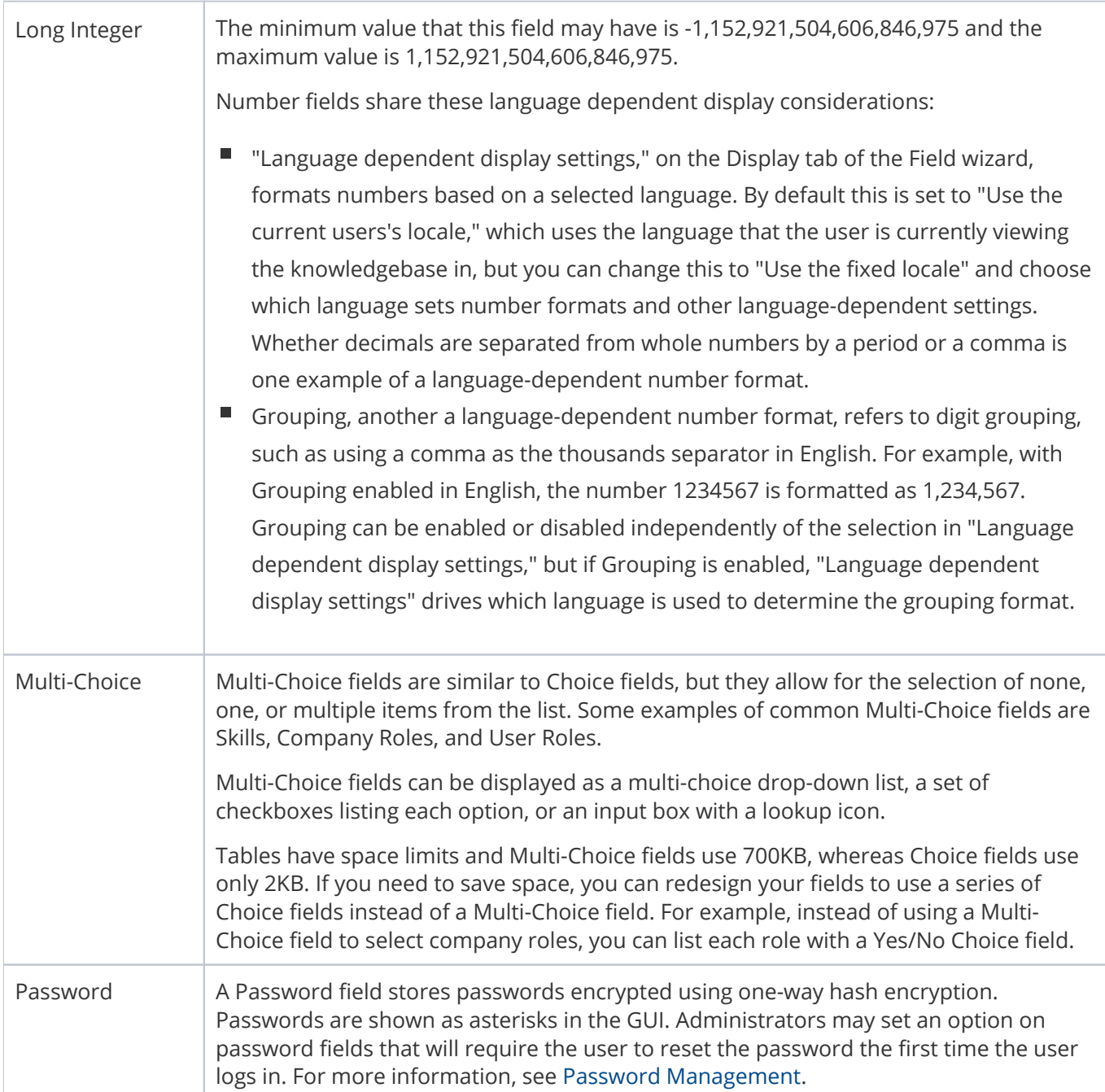

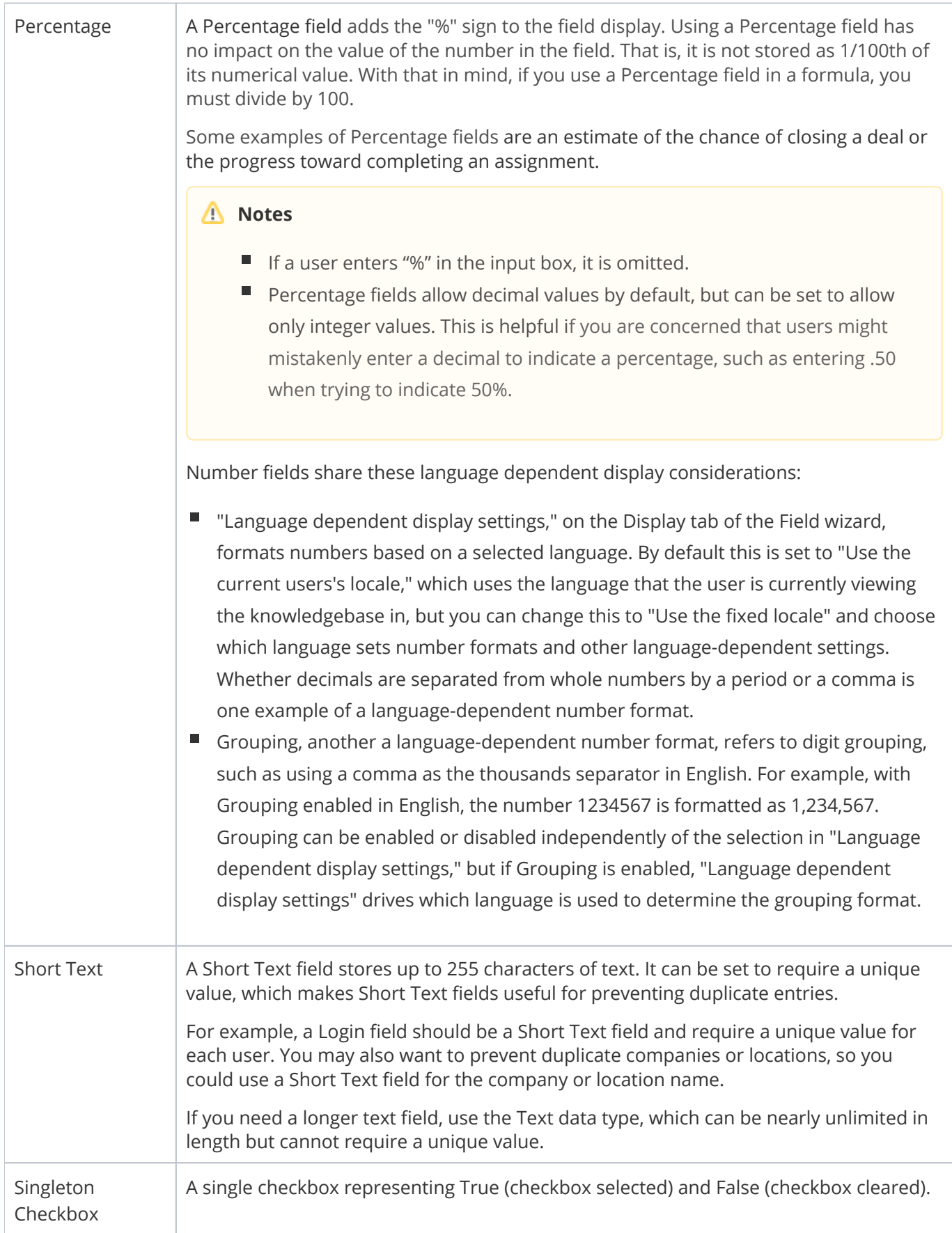

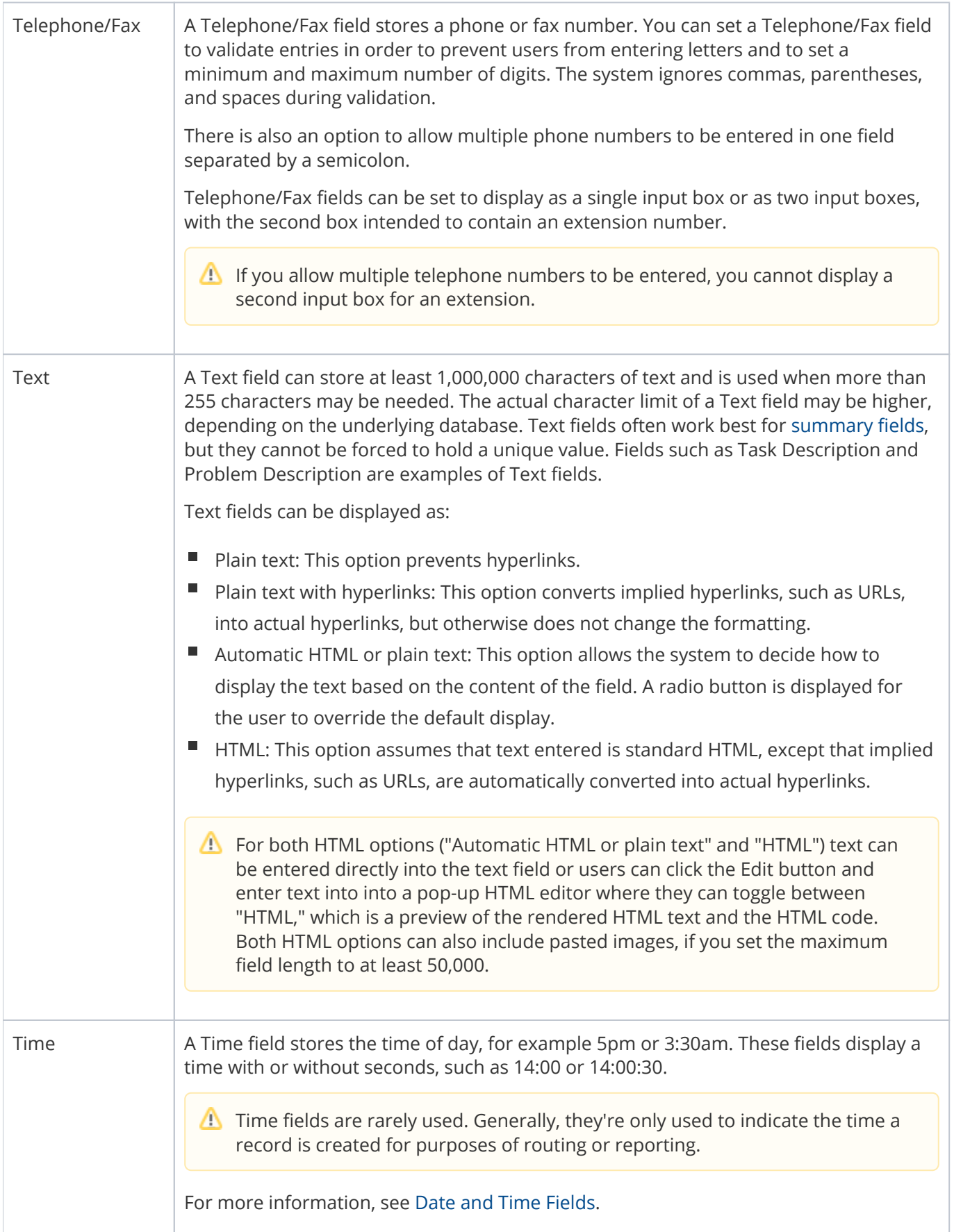

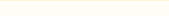

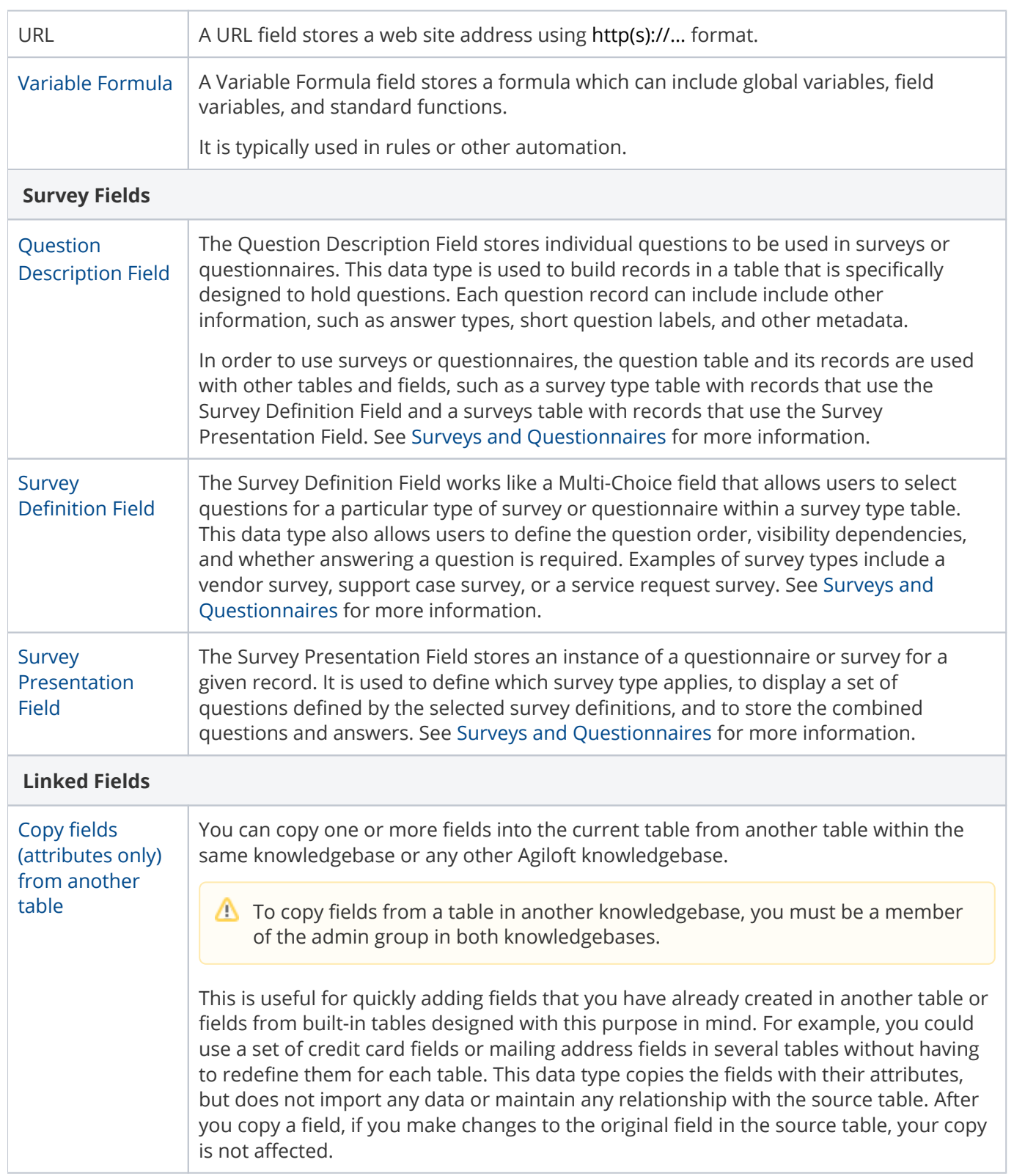

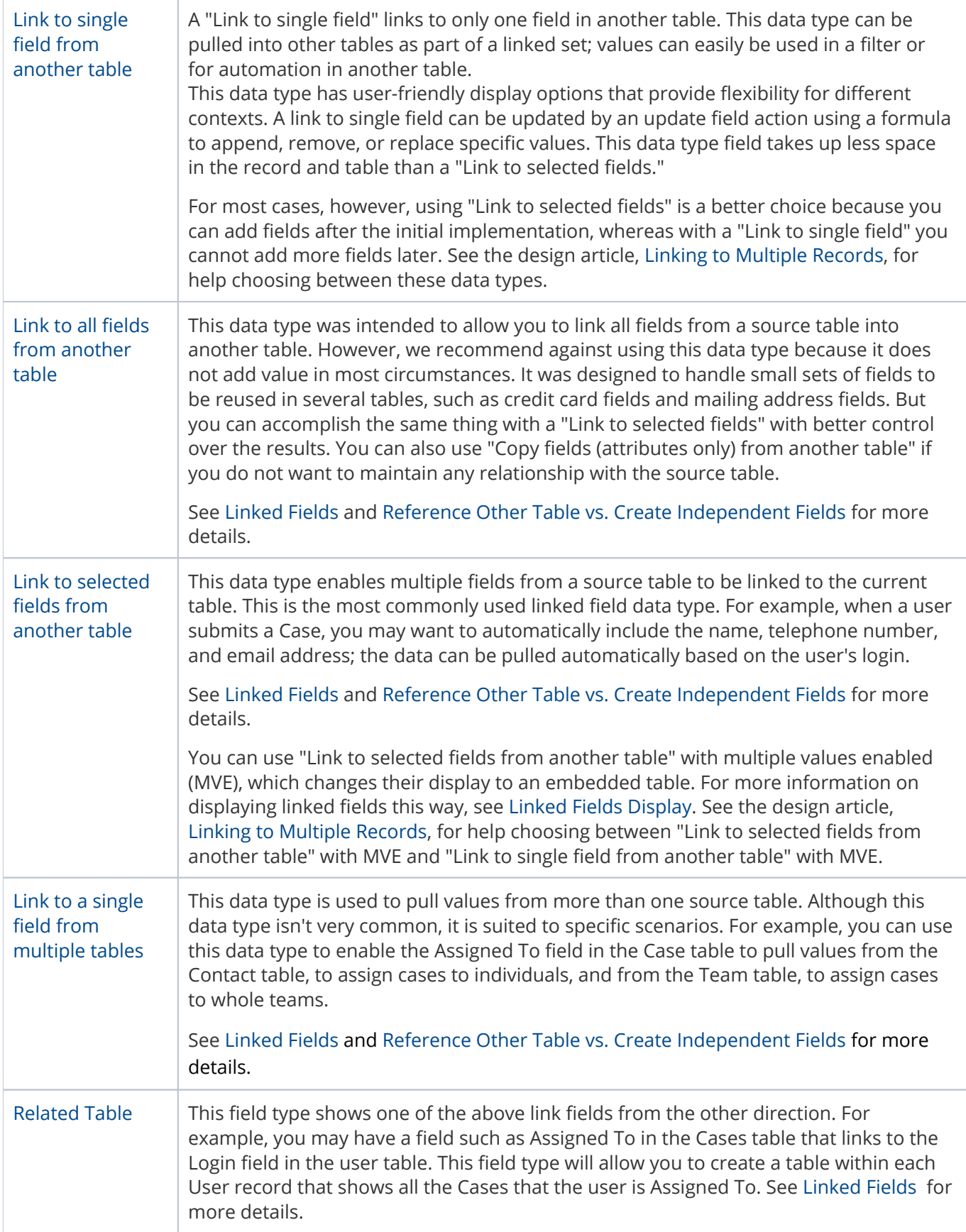

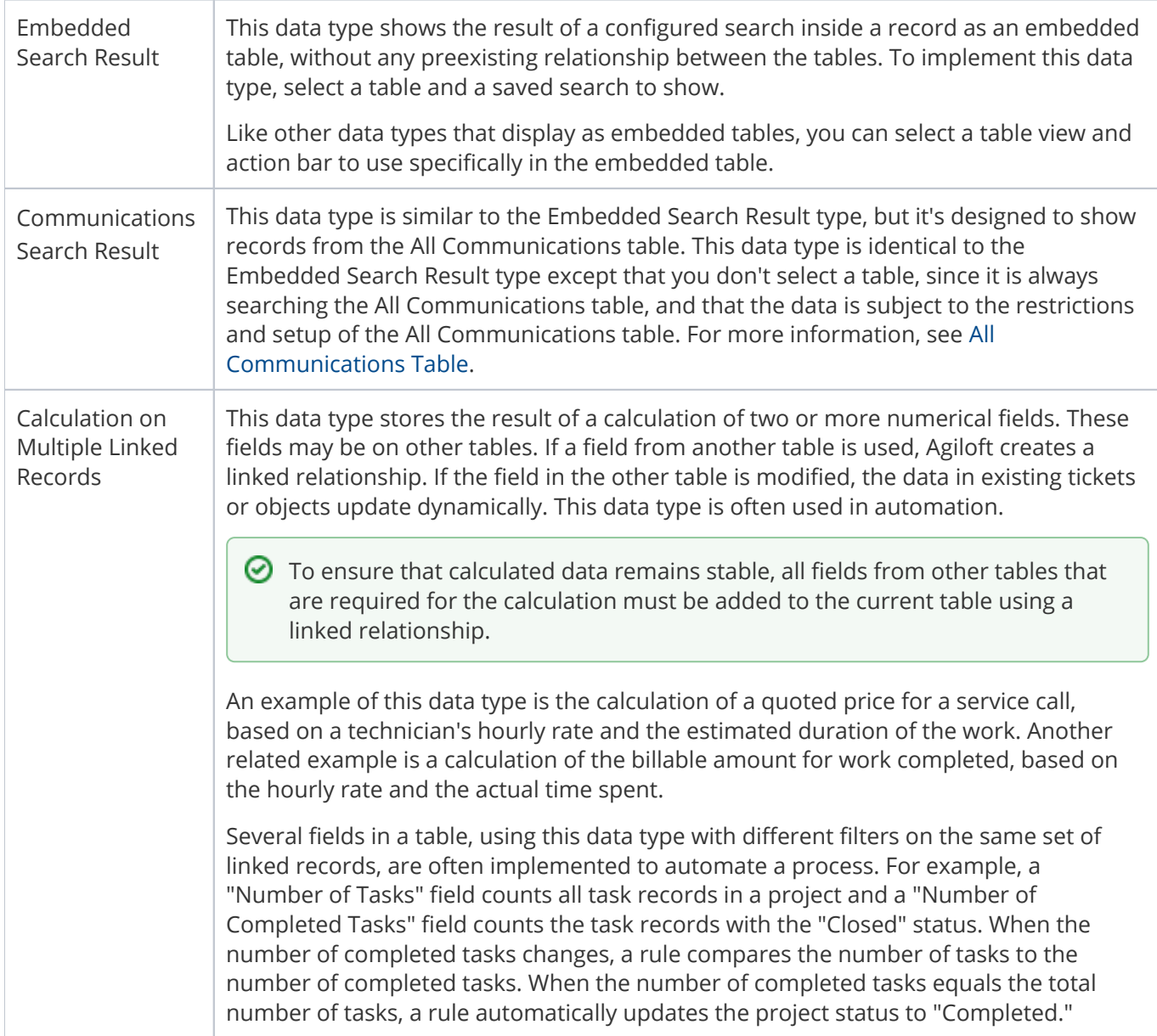

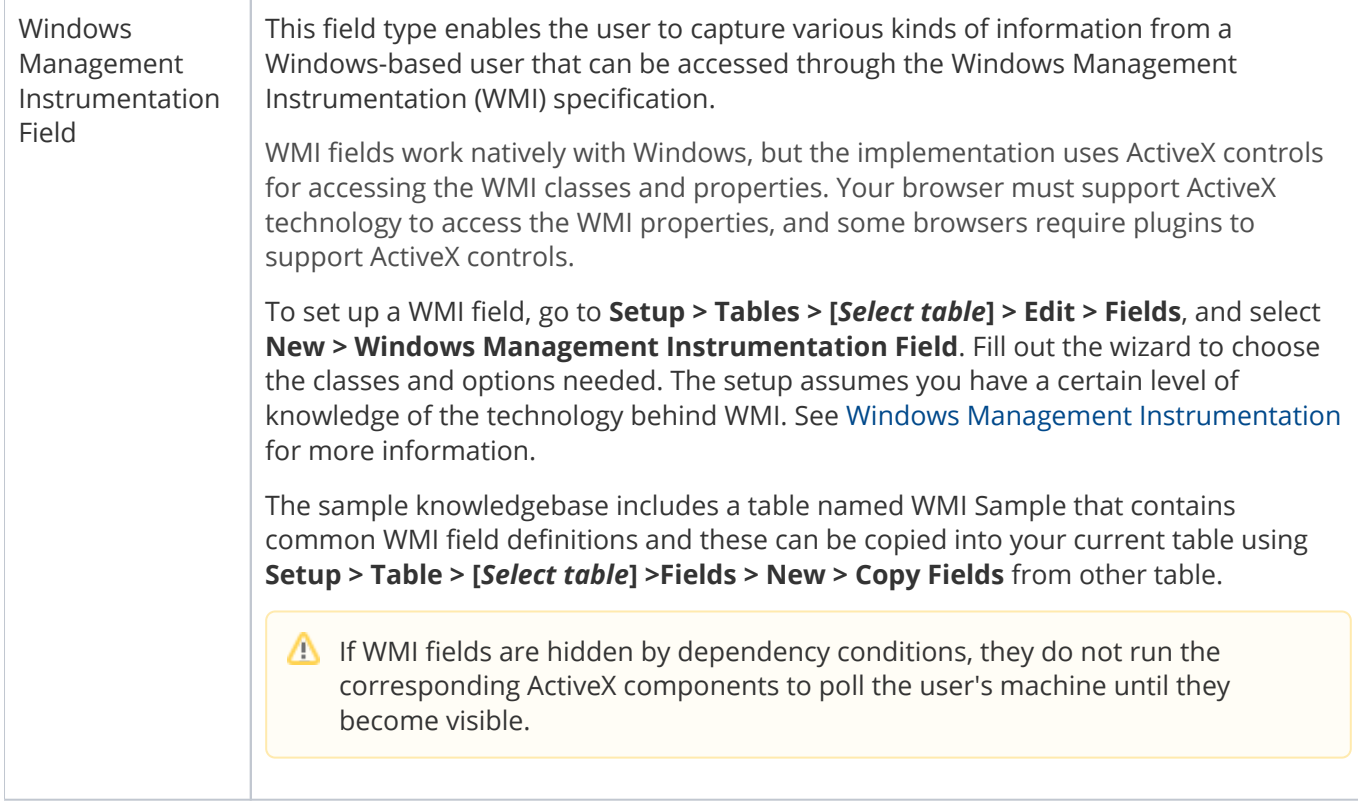